## 中南林业科技大学涉外学院文件

学发〔2023〕6号

## 关于开展优秀学生代表推选工作的通知

各二级学院、各学生班级:

为充分展现我院优秀学生的精神风貌,激励广大学子以榜 样为标杆, 努力学习, 积极奋进, 我院拟在全校学生中选出优 秀学生代表, 通过校内媒体平台、举办风华讲堂等方式宣传他 们的优秀事迹。为做好优秀学生代表的推选工作, 现就有关事 项通知如下:

一、推选安排

1. 各二级学院从在籍在校学生中选拔出优秀学生,原则上 每个二级学院应推荐2名;

2. 学生工作处对二级学院推选上报的优秀学生名单进行 宙核筛选:

3. 团委组织发起全院范围内的投票, 优中选优, 选出最终 的优秀学生代表, 在校内媒体平台宣传其优秀事迹, 同时, 举

 $\mathbf{1}$ 

办风华讲堂活动,邀请优秀学生代表进行主讲,并动员广大学 生到场观摩学习。

4. 活动结束后, 颁发荣誉证书。

二、推选要求

1. 各二级学院推选的优秀学生代表, 应在德、智、体、美、 劳等方面表现突出, 能起到模范带头作用, 同时能积极主动配 合学校宣传工作, 在学生群体中认可度较高。

具体选拔参考范围: (1)国家奖学金获得者; (2)在考 研升学、就业等方面有突出成绩;(3)在其他方面事迹突出, 能展现新时代大学生良好的精神风貌。

2.各二级学院应高度重视,加强领导,积极组织推选工作, 要按照优中选优的原则选拔事迹突出、具有代表性的优秀学生。

三、报送材料内容

(一) 个人事迹材料

400 字左右, WORD 格式。内容句括学号、姓名、院系、专 业、入学年份、政治面貌、大学期间任职、获得的重要奖项及 荣誉(校级以上)、科研成果(参与课题、发表学术论文、获 专利授权等)、其他个人事迹介绍等。所获奖项按奖学金、荣 誉称号、竞赛等为序排列,同一类奖项按级别由高到低排列。 个人事迹介绍重点突出,简明扼要,充分体现学生特点。个人 事迹材料请参照示例编写(见附件), 文档命名格式: XX 学 院+20XX 级 XX 专业 X 班+姓名。

 $\ell$  ( $\pm$ )  $\wedge$   $\wedge$   $\mathbb{R}$   $\vdash$ 

入选学生近期正面蓝底证件照 1 张, 生活照 1 张, JPG 格 式. 不低于 3M, 照片命名格式: XX 学院+20XX 级 XX 专业 X 班+

 $\overline{2}$ 

姓名

请各二级学院在3月31日前,将以上材料电子版发送至 邮箱 zn1swzz20200163.com, 如有其他问题, 请致电学工处电 话 0731-89814018。

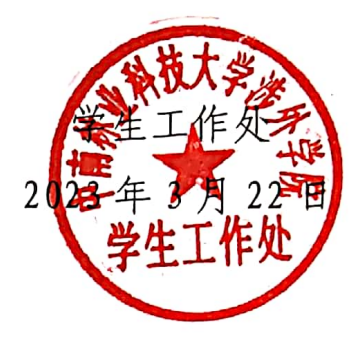

附件:

学号: 20198888

姓名: 张三

院系: 传媒与艺术设计学院

专业订环境设计

入学年份: 2019年

中共党员。曾任传媒与艺术设计学院团总支 XXX、班级学 习委员等、管获国家奖学金、国家励志奖学金、荣誉学子奖学 金、阳光奖学金、校级优秀学生奖学金; "优秀学生干部"、 "三好学生"、"优秀毕业生"称号:首届中华杯全国青少年 艺术大赛银奖、全国《XXXX 中国当代大学生艺术作品年鉴》 入编证书、湖南省顶峰设计比赛优秀奖、中南林业科技大学涉 外第一届【和平精英】校园文创设计大赛优秀奖。

专注学科前沿, 围绕 XXX 开展研究, 发表 XX 期刊论文 2 篇;参加"云游学"项目,获得该项目所有最高奖项,并获得 海外知名院校结业证书与推荐信; 积极投身自愿服务, 乡村支 教累计 XX 个课时。XX 年自主创业, 创建 XXX 店, 在省级评选 中获得全湖南第三名的好成绩,同年,全程自主操办,开设分 店, 最终成功注册"XXXX发展有限公司"。

2023年, 顺利考取 XXX 学校 XXX 专业研究生, 收到句括 英国南安普顿大学、圣安德鲁斯大学、诺丁汉大学在内的多所 国外知名院校的硕士录取 offer。

 $\overline{4}$